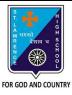

## ST. LAWRENCE HIGH SCHOOL

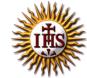

## A Jesuit Christian Minority Institution

**WORKSHEET - 5(Answer key)** 

## **Fopic – Inserting Word Art, Clip Art, Picture & other objects**

| Subject: COMPUTER  Chapters Many Factures of M. | S Word 2010                               | F.M:15           |
|-------------------------------------------------|-------------------------------------------|------------------|
| Chapter: More Features of M                     |                                           | Date: 30/01/2021 |
| Choose the co                                   | orrect answer for each question           | 15x1=15          |
| 1. Which tab provides the                       | option to add a picture to our document?  |                  |
| a. Home                                         |                                           |                  |
| b. Format                                       |                                           |                  |
| c. Design                                       |                                           |                  |
| d. <u>Insert</u>                                |                                           |                  |
| 2. On clicking the picture                      | button, the following will be displayed : |                  |
| a. Picture dialog box                           | <u>K</u>                                  |                  |
| b. Font dialog box                              |                                           |                  |
| c. Paragraph dialog                             | box                                       |                  |
| d. None of these                                |                                           |                  |
| 3. Which among the follow                       | wing is present in Shapes option?         |                  |
| a. circle                                       |                                           |                  |
| b. rectangle                                    |                                           |                  |
| c. diamond                                      |                                           |                  |
| d. <u>all of these</u>                          |                                           |                  |
| 4. Clip Art option provides                     | s ready-made                              |                  |
| a. <u>Picture</u>                               |                                           |                  |
| b. Text                                         |                                           |                  |
| c. Sound                                        |                                           |                  |
| d. All of these                                 |                                           |                  |

| a.                                                                        | Home                                         |  |  |  |
|---------------------------------------------------------------------------|----------------------------------------------|--|--|--|
| b.                                                                        | <u>Insert</u>                                |  |  |  |
| c.                                                                        | Design                                       |  |  |  |
| d.                                                                        | Layout                                       |  |  |  |
| 6                                                                         | is a text styling feature in Microsoft Word. |  |  |  |
| a.                                                                        | Clip Art                                     |  |  |  |
| b.                                                                        | Flowchart                                    |  |  |  |
| c.                                                                        | Word Art                                     |  |  |  |
| d.                                                                        | none of these                                |  |  |  |
| 7. Word Art option is present in group.                                   |                                              |  |  |  |
| a.                                                                        | Tables                                       |  |  |  |
| b.                                                                        | Links                                        |  |  |  |
| c.                                                                        | <u>Text</u>                                  |  |  |  |
| d.                                                                        | Header & Footer                              |  |  |  |
| 8. Under Illustrations group, the following options are available:        |                                              |  |  |  |
| a.                                                                        | Pictures                                     |  |  |  |
| b.                                                                        | Clip Art                                     |  |  |  |
| c.                                                                        | both (a) and (b)                             |  |  |  |
| d.                                                                        | None of these                                |  |  |  |
| 9. Which of the following option is available to WordArt text?            |                                              |  |  |  |
| a.                                                                        | Change the shape                             |  |  |  |
| b.                                                                        | Shadow effect                                |  |  |  |
| c.                                                                        | 3 D effect                                   |  |  |  |
| d.                                                                        | all of these                                 |  |  |  |
| 10. Which one of following tab provides different types of Shapes option? |                                              |  |  |  |
| a.                                                                        | <u>Insert</u>                                |  |  |  |
| b.                                                                        | Text                                         |  |  |  |
| c.                                                                        | Home                                         |  |  |  |
| d.                                                                        | None of these                                |  |  |  |
|                                                                           |                                              |  |  |  |

| 11. | To d | design a Front page of any project, we can use feature of MS Word:              |
|-----|------|---------------------------------------------------------------------------------|
|     | a.   | Headers and Footers                                                             |
|     | b.   | Word Art                                                                        |
|     | c.   | both (a) and (b)                                                                |
|     | d.   | none of these                                                                   |
| 12. | Wh   | en already existing picture or shape is selected,tab will appear on the ribbon. |
|     | a.   | Insert                                                                          |
|     | b.   | <u>Format</u>                                                                   |
|     | c.   | Home                                                                            |
|     | d.   | none of these                                                                   |
| 14. | Whi  | ich of the following objects can be inserted in a word document?                |
|     |      | a. Word Art                                                                     |
|     |      | b. Clip Art                                                                     |
|     |      | c. Pictures                                                                     |
|     |      | d. <u>All of these</u>                                                          |
| 14. | To d | cut the unwanted portion of a picture, we call it :                             |
|     | a.   | chop                                                                            |
|     | b.   | cut                                                                             |
|     | c.   | стор                                                                            |
|     | d.   | all of these                                                                    |
| 15. | Pict | ure to be selected from the picture dialog box, may be present in :             |
|     | a.   | local drives                                                                    |
|     | b.   | pen drive(attached)                                                             |
|     | c.   | CD/DVD (attached)                                                               |
|     | d.   | any of these                                                                    |
|     |      |                                                                                 |
|     |      | Phalguni Pramanik                                                               |